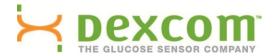

## Better than ever.

Introducing the latest in glucose sensing technology, the Dexcom G4 PLATINUM brings a sleek modern profile with the first-of-its-kind screen colors so vibrant, you'll know and see, quickly and easily, when you're trending high, low or good to go.

Uncover what your meter can't tell you.

Recover your power over diabetes.

Discover the difference with Dexcom.

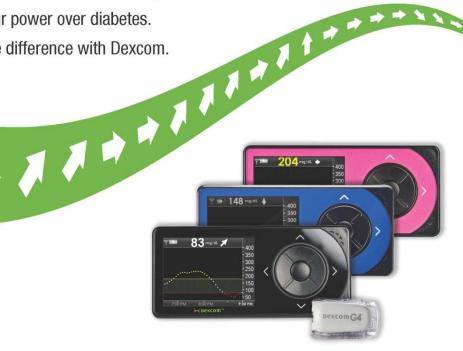

Dexcom G4™ PLATINUM Continuous Glucose Monitoring System

Available in Classic Black, Ocean Blue and Tickled Pink

To learn more, visit www.Dexcom.com/G4PLATINUM

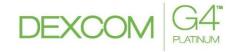

The Dexcom G4 PLATINUM Continuous Glucose Monitoring System is a glucose monitoring device indicated for detecting trends and tracking patterns in persons (age 18 and older) with diabetes. CONTRAINDICATIONS: Remove the Dexcom G4 PLATINUM System before MRI, CT scan, or diathermy treatment. Taking acetaminophen while wearing the sensor may falsely raise your sensor glucose readings. WARNING: Do not use the Dexcom G4 PLATINUM for treatment decisions. The Dexcom G4 PLATINUM does not replace a blood glucose meter. If a sensor breaks and no portion of it is visible above the skin, do not attempt to remove it. Seek professional medical help if you have infection or inflammation. Report broken sensors to Dexcom Technical Support. The Dexcom G4 PLATINUM is not approved for use in children or adolescents, pregnant women or persons on dialysis. Sensor placement is not approved for sites other than under the skin of the belly (abdomen). Contact Dexcom Toll Free at 877-339-2664 or www.dexcom.com for detailed indications for use and safety information.